# Selftestengine.C2020-612 50q

Number: C2020-612 Passing Score: 800 Time Limit: 120 min File Version: 5.0

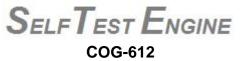

# **IBM Cognos 10 BI Author**

- It's the best source for preparation and pass in first attempt.
- If you want to achieve your targets and facing troubles in the way of your success then you must join the helping items of this VCE.
- t is time to ace your success chances because you can get best study materials for the preparation.
- These are the most accurate study questions. Just focus on these and sit in your exam.
- Got this vce from my friend who passed with 93%, each and every stuff in it. I am sharing with you guys.
- Many new questions are added, Good for review go ahead and pass the exam now.

#### Exam A

### **QUESTION 1**

In Report Studio, an author creates a list report containing columns for Staff Name, Order number, and Revenue. The author wants to burst this report to various sales staff members. Each member should see only data relating to sales they have made. What must the author do to specify that the burst report output will contain only data for the appropriate sales staff member?

- A. In the report layout, create a master-detail relationship on the Staff Name data item.
- B. In the report layout, add the Staff Name data item as a property of the List object.
- C. In the burst options for the report, use the Staff Name data item to specify the Burst Recipients.
- D. In the burst options for the report, use the Staff Name data item to specify the Burst Groups.

Correct Answer: D Section: (none) Explanation

## **Explanation/Reference:**

That's a perfectly valid answer.

### **QUESTION 2**

In Report Studio, for which task would an author create a query calculation?

- A. Add report run-time information to a report.
- B. Apply conditional formatting to data in a report.
- C. Let users choose which filter to apply to a report.
- D. Derive additional information from the data source.

Correct Answer: D Section: (none) Explanation

## Explanation/Reference:

true.

### **QUESTION 3**

An author wants to create a report that displays certain list columns depending on the user's prompt selection. What property of the list column must the author define to create this variable?

- A. Text source variable
- B. String variable

- C. Style variable
- D. Render variable

Correct Answer: D Section: (none) Explanation

## **Explanation/Reference:**

#### **QUESTION 4**

In Report Studio, a block object contains a text item in the page header. If the author reuses the block in the page footer, which of the following is true?

- A. The author can replace the child object with an object of a different type.
- B. The author must replace the child object with an object of the same type.
- C. The author can replace the parent object with an object of the same type.
- D. The author must replace the child object with an object of a different type.

Correct Answer: A Section: (none) Explanation

## **Explanation/Reference:**

## **QUESTION 5**

In Report Studio, why would an author use the Page Structure view?

- A. To move objects in a report.
- B. To change the underlying query.
- C. To add a new page to the report.
- D. To drive page layout using a query.

Correct Answer: A Section: (none) Explanation

# **Explanation/Reference:**

#### **QUESTION 6**

In Report Studio, which report outputs can produce a bookmark?

- A. CSV and PDF
- B. CSV and Excel
- C. HTML and PDF
- D. Excel and HTML

Correct Answer: C Section: (none) Explanation

## **Explanation/Reference:**

#### **QUESTION 7**

Which statement is true about using a burst key to burst reports?

- A. A burst key can be added to a crosstab report.
- B. A burst key can be added to a list report.
- C. A burst key can be added to a chart report.
- D. A burst key can be added to a map report.

Correct Answer: B Section: (none) Explanation

## **Explanation/Reference:**

## **QUESTION 8**

An author creates a report for bursting. In Report Studio, the author sets the burst type for the report to Directory entries. In Cognos Connection, the author sets the run options to burst the report and send the report by email. If the email addresses for the burst recipients are accessible by IBM Cognos BI, what is the expected result?

- A. The report is burst to email addresses only.
- B. The report is burst to both email addresses and directory entries.
- C. The report is burst to directory entries only.
- D. A warning message appears indicating a conflict in the run options.

Correct Answer: B Section: (none) Explanation

# **Explanation/Reference:**

right answer.

### **QUESTION 9**

In Report Studio, what must an author create to let users view a report as either a list, a crosstab, or a chart?

- A. A string variable
- B. A Boolean variable
- C. A query calculation
- D. A layout calculation

Correct Answer: A Section: (none) Explanation

# **Explanation/Reference:**

### **QUESTION 10**

In the image below,

| Product type      | Revenue        | % of Total Revenue |
|-------------------|----------------|--------------------|
| Camping Equipment |                |                    |
| Cooking Gear      | 83,917,515.27  | 6%                 |
| Lanterns          | 40,439,357.85  | 3%                 |
| Packs             | 111,009,558.31 | 7%                 |
| Sleeping Bags     | 98,164,939.4   | 7%                 |
| Tents             | 166,851,052    | 11%                |
| Camping Equipment | 500,382,422.83 | 33%                |

the last column calculates the percentage that each Product type contributed to the overall revenue. What is the calculation in the last column?

- A. percentage ([Revenue])
- B. percentage ([Revenue] for Product type)

C. percentage ([Product type] for [Revenue])

D. percentage ([Product type])

Correct Answer: A Section: (none) Explanation

## **Explanation/Reference:**

appropriate.

### **QUESTION 11**

In Report Studio, a query contains the data item Product Line, which is grouped. Which of the following will add a page break for each Product Line?

- A. Create a section on Product Line.
- B. Add a new page for each Product Line.
- C. Set the rows per page property to Product Line.
- D. Create a page set that is associated with the query.

Correct Answer: D Section: (none) Explanation

# **Explanation/Reference:**

## **QUESTION 12**

The image below contains two rows of information above the column headers.

|              |                | Details       |              |           |            |  |
|--------------|----------------|---------------|--------------|-----------|------------|--|
|              |                | Attrib        | utes         | Cost      | /Price     |  |
| Product name | Product number | Product color | Product size | Unit cost | Unit price |  |
| Maximus      | 132150         | Silver        | Men's        | 46.07     | 90.00      |  |
| Max Gizmo    | 131120         | Silver        | 11 cm        | 18.17     | 39.34      |  |
| Polar Sun    | 68230          | Red           | Women's      | 26.06     | 61.84      |  |
| Star Gazer 2 | 13110          | Light Blue    | Two-person   | 392.57    | 582.42     |  |

How were these rows created?

A. By using a table outside of the list

- B. By inserting list row cells in the list header
- C. By unlocking cells and inserting text items into the column header
- D. By using a block, padding and text items added to the overall header

Correct Answer: D Section: (none) Explanation

# **Explanation/Reference:**

That's a perfectly valid answer.

### **QUESTION 13**

In Report Studio, what can an author do to organize list data into logical sections?

- A. Insert a table.
- B. Add a header or footer.
- C. Pivot the list to a crosstab.
- D. Modify the Spacing & Breaking property.

Correct Answer: B Section: (none) Explanation

# **Explanation/Reference:**

That's a perfectly valid answer.

## **QUESTION 14**

In the report shown,

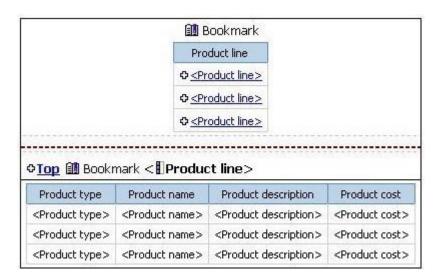

users click on the Product line link to navigate to the specific product line in the list below. Users can also click on the Top link to return to the Product line list at the top of the report. Bookmarks are used to control this drill-through behavior. How is each of the drill-throughs defined for this report to function as described?

- A. Product line drill-through: bookmark source type = Text, where Text =Top;Top drill-through: bookmark source type = Data Item Value, where Data Item = Product line
- B. Product line drill-through: bookmark source type = Data Item Label, where Data Item = Product line; Top drill-through: bookmark source type = Text, where Text = Top
- C. Product line drill-through: bookmark source type = Data Item Value, where Data Item = Product line; Top drill-through: bookmark source type = Text, where Text = Top
- D. Product line drill-through: bookmark source type = Text, where Text = Top;Top drill-through: bookmark source type = Data Item Value, where Data Item = Product line

Correct Answer: C Section: (none) Explanation

# Explanation/Reference:

authentic.

#### **QUESTION 15**

In Report Studio, a report contains several blocks and tables. To determine if there is sufficient space between objects, what will show how the report looks when it is generated?

A. View a Print Preview.

B. Hide the boundary lines.

C. Unlock the report objects.

D. Open the Page Structure view.

Correct Answer: B Section: (none) Explanation

**Explanation/Reference:** 

### **QUESTION 16**

In the report shown in the image,

| Order Details for ActiForme         |               |              |              |                              |          |
|-------------------------------------|---------------|--------------|--------------|------------------------------|----------|
| Retailer name                       | Revenue       | Order number | Date         | Product name                 | Quantity |
| 1 for 1 Sports shop                 | 6,432,250.32  | 600072       | Jan 12, 2004 | Canyon Mule Extreme Backpack | 97       |
| 4 Golf only                         | 5,015,375.54  | 600087       | Feb 9, 2004  | Flicker Lantern              | 158      |
| 4 Your Eyes                         | 873,022.36    | 600238       | Mar 8, 2004  | Star Dome                    | 81       |
| Aarhus Sport                        | 5,999,906.89  | 600238       | Mar 8, 2004  | Sun Blocker                  | 963      |
| Accapamento                         | 6,077,377.8   | 600294       | Apr 12, 2004 | Canyon Mule Climber Backpack | 299      |
| Accesorios Importados, S.A. de C.V. | 7,945,373.51  | 600368       | May 10, 2004 | Polar Wave                   | 31       |
| <u>AcquaVerde</u>                   | 12,696,927.89 | 600368       | May 10, 2004 | Star Peg                     | 1,152    |
| <u>ActiForme</u>                    | 2,005,590.67  | 600455       | Jun 7, 2004  | Canyon Mule Cooler           | 604      |

users click on the Retailer name in the left and see the related data on the right. What is the technique used to create this report?

- A. Master-detail relationship where the master and the detail is in a separate list
- B. Drill-through definition where one column in a list drills through to a separate list in the same report
- C. Master-detail relationship where the master and the detail is in the same list
- D. Drill-through definition where one column in a list drills through to the same list in the same report

Correct Answer: B Section: (none) Explanation

# **Explanation/Reference:**

### **QUESTION 17**

In Report Studio, where can an author modify a global class to apply a change to all objects that use that class?

- A. Page Explorer
- B. Query Explorer
- C. Conditional Explorer
- D. Page Structure view

Correct Answer: A Section: (none) Explanation

# **Explanation/Reference:**

## **QUESTION 18**

In a Report Studio report, to add white space around text within a block, which of the following properties must be set to the block?

- A. Positioning
- B. Size & Overflow
- C. Padding
- D. Margin

Correct Answer: C Section: (none) Explanation

# Explanation/Reference:

## **QUESTION 19**

The following steps are used to create an agent in Event Studio. Which sequence logically orders the items from first to last? Add a task Schedule the agent Specify an event condition Specify the task execution rules

- A. 1,2,3,4
- B. 1,3,4,2

C. 3.1.4.2

D. 3,4,1,2

Correct Answer: A Section: (none) Explanation

# **Explanation/Reference:**

#### **QUESTION 20**

In Report Studio, an author wants to use a join object to create a relationship between two queries. Which of the following is true?

- A. The author can use a join object to create either an inner or outer join between the queries.
- B. The author can use a join object only if both queries contain data from OLAP data sources.
- C. The author can use a join object only if both queries contain data from relational sources that has not been modeled dimensionally.
- D. Both queries must contain the same number of data items, the data items must be compatible and must appear in the same order.

Correct Answer: A Section: (none) Explanation

## **Explanation/Reference:**

#### **QUESTION 21**

In Report Studio, an author edits the SQL statement that a query uses to retrieve data for a crosstab. After editing the SQL, the author wants to add a new data item to the query. How can the author add the data item?

- A. The author must convert the edited SQL back to a guery object and then add the data item.
- B. The author must edit the SQL statement so that the query retrieves an additional data item.
- C. The author must add the data item to the query from the package displayed on the Source tab.
- D. The author must add a query reference to the existing query and then add the data item to the referenced query.

Correct Answer: B Section: (none) Explanation

## **Explanation/Reference:**

#### **QUESTION 22**

In Report Studio, an author notices that the Revenue measure included in a list report has an Aggregate Function property of Total. What does this property mean?

- A. If the Auto Group & Summarize property for the query is set to No, the list displays total revenue values for the lowest level of detail in the report.
- B. If the Auto Group & Summarize property for the query is set to Yes, the list displays total revenue values for the lowest level of detail in the report.
- C. If the Auto Group & Summarize property for the query is set to No, the list displays total revenue values for highest level of detail in the report.
- D. If the Auto Group & Summarize property for the query is set to Yes, the list displays total revenue values for highest level of details in the report.

Correct Answer: B Section: (none) Explanation

### Explanation/Reference:

### **QUESTION 23**

In Report Studio, an author wants to conditionally format a list report according to the revenue generated by each product line. The Revenue data item does not appear in the list report but is contained in Query1. Which of the following must the author do in order to apply this conditional formatting?

- A. Make the Revenue data item a property of Query1.
- B. Make the Revenue data item a property of the List object.
- C. Make the Revenue data item a property of the Page object.
- D. Make the Revenue data item a property of the Variable object.

Correct Answer: B Section: (none) Explanation

# Explanation/Reference:

reasonable answer.

#### **QUESTION 24**

In Report Studio, when would the author need to unlock cells on a report?

- A. To merge two report types into a single report.
- B. To merge query items into a single column.
- C. To merge a query item into a text item.
- D. To merge report objects in table.

Correct Answer: B Section: (none) Explanation

## **Explanation/Reference:**

### **QUESTION 25**

An author wants to apply formatting to a list report. In Report Studio, the author clicks a column in the list, clicks Select Ancestor, and then clicks List Columns. In this situation, which of the following is true?

- A. Formatting all columns will also format aggregate rows in the list.
- B. Formatting all columns overrides formatting for an existing formatted column in the list.
- C. Formatting all columns affects all subsequent objects added to the report page.
- D. Formatting all columns ensures any new columns added to the list will have the same formatting.

Correct Answer: D Section: (none) Explanation

## **Explanation/Reference:**

#### **QUESTION 26**

In Report Studio, an author creates a report using Package A. Users should be able to drill through to target reports created for this package. What must the author do?

- A. Enable package drill-through behavior for the report.
- B. Add this report as a source report for each target created for the package.
- C. Add all drill-through definitions created for the package as targets for the source report.
- D. Add all drill-through definitions created for the package to the scope of the report.

Correct Answer: A Section: (none) Explanation

# **Explanation/Reference:**

valid.

#### **QUESTION 27**

In Report Studio, which variable requires the author to create values?

- A. Style
- B. String
- C. Boolean
- D. Language

Correct Answer: B Section: (none) Explanation

## **Explanation/Reference:**

sensual answer.

#### **QUESTION 28**

In Report Studio, an author wants the report title to appear in the language in which the report is run. What property of the report header must the author define to create this variable?

- A. Style Variable
- B. String Variable
- C. Render Variable
- D. Text Source Variable

Correct Answer: D Section: (none) Explanation

## Explanation/Reference:

Best answer.

## **QUESTION 29**

In Report Studio, when should authors use a Generated Prompt?

- A. They only want the user to be able to choose one option.
- B. They are unsure of the most appropriate prompt type to choose.
- C. They want to use the same prompt on a prompt page and a report page.
- D. They want the options to be based on selections made in another prompt.

Correct Answer: B Section: (none)

# **Explanation**

# **Explanation/Reference:**

## **QUESTION 30**

In Report Studio, why would an author create Static Choices for a prompt?

- A. To provide prompt options that are not found in the data source.
- B. So that the prompt appears with an option selected by default.
- C. To provide default values to satisfy a parameter so a prompt page will not appear.
- D. So that the items that appear in the prompt depend on items selected in another prompt.

Correct Answer: A Section: (none) Explanation

# **Explanation/Reference:**

## **QUESTION 31**

An author wants to create a filter on this report to only show Product line totals larger than 1 billion.

| Product line             | Product type         | Revenue        |
|--------------------------|----------------------|----------------|
| Camping Equipment        | Cooking Gear         | 272,835,984.18 |
|                          | Lanterns             | 126,925,660.64 |
|                          | Packs                | 351,880,402.84 |
|                          | Sleeping Bags        | 309,172,888.35 |
|                          | Tents                | 528,221,728.02 |
| Camping Equipment        | 1,589,036,664.03     |                |
| Golf Equipment           | Golf Accessories     | 51,514,343.88  |
|                          | Irons                | 254,814,337.99 |
|                          | Putters              | 106,184,271.37 |
|                          | Woods                | 313,898,414.65 |
| Golf Equipment           |                      | 726,411,367.89 |
| Mountaineering Equipment | Climbing Accessories | 81,096,582.48  |
|                          | Rope                 | 114,426,644.73 |
|                          | Safety               | 83,236,883.98  |
|                          | Tools                | 130,900,021.71 |
| Mountaineering Equipment |                      | 409,660,132.9  |

What calculation is used to create this filter?

- A. Detail filter as: [Total (Revenue)] for [Product line] >1000000000Application = After auto aggregation
- B. Detail filter as: [Total (Revenue)]>100000000Scope = Product line
- C. Summary filter as: [Total(Revenue)]>100000000Scope = Product line
- D. Summary filter as: [Total(Revenue)] for [Product line]>1000000000)Application = After auto aggregation

Correct Answer: C Section: (none) Explanation

# **Explanation/Reference:**

### **QUESTION 32**

The following report was created in Report Studio using a relational package and shows revenue by sales rep, city, and country.

| Country         | City    | Staff name        | Revenue        |
|-----------------|---------|-------------------|----------------|
| France          | Lyon    | Daniel Turpin     | \$722,373.84   |
|                 |         | Florence Martin   | \$464,130.04   |
|                 |         | Frédéric Samson   | \$1,030,298.52 |
|                 | Lyon    | \$2,216,802.40    |                |
|                 | Paris   | Élizabeth Michel  | \$1,131,160.54 |
|                 |         | Émile Clermont    | \$318,099.00   |
|                 |         | Étienne Jauvin    | \$784,025.00   |
|                 | Paris   | \$2,233,284.54    |                |
| France          |         |                   | \$4,450,086.94 |
| Germany Hamburg |         | Elsbeth Wiesinger | \$1,268,132.22 |
|                 |         | Gunter Erler      | \$1,573,979.96 |
|                 | Hamburg | \$2,842,112.18    |                |
|                 | München | Björn Winkler     | \$4,166,578.68 |
|                 | München | \$4,166,578.68    |                |
| Germany         |         |                   | \$7,008,690.86 |

What will the report show if the author creates a detail filter for Revenue>500,000 and applies the filter AFTER auto aggregation?

- A. Only reps who generated total revenue greater than 500,000.
- B. Only cities that generated total revenue greater than 500,000.
- C. Only countries that generated total revenue greater than 500,000.
- D. Only reps who had individual sales transactions of greater than 500,000.

Correct Answer: A Section: (none) Explanation

# Explanation/Reference:

## **QUESTION 33**

In Report Studio, an author is using a relationally modeled package and wants to filter a report to only include three specific products. If the author is not sure how to spell the product names, what is the fastest way to add the product names to the filter expression?

A. Use a value prompt to have users select the product names.

- B. Use the Select Multiple Values feature to search for the product names.
- C. Add the product names from the Source tab in the Available components pane.
- D. Add the product names from the Data Items tab in the Available components pane.

Correct Answer: B Section: (none) Explanation

# **Explanation/Reference:**

fit answer.

#### **QUESTION 34**

In Report Studio, an author wants to change the location of the legend in the chart report. What property will accomplish this?

- A. Auto Truncation
- B. Axis Assignment
- C. Absolute Position
- D. Relative Alignment

Correct Answer: C Section: (none) Explanation

# **Explanation/Reference:**

## **QUESTION 35**

In Event Studio, which of the following tasks are available to a report author?

- A. Run an agent
- B. Run an export
- C. Run an import
- D. Run an index update

Correct Answer: A Section: (none) Explanation

# Explanation/Reference:

right.

#### **QUESTION 36**

In Event Studio, which definition best describes the event key?

- A. The object that is created in Event Studio.
- B. Specific occurrence of data items that an agent must detect.
- C. One or more data items that uniquely define an event instance.
- D. The set of detected event instances that satisfy the task execution rules.

Correct Answer: C Section: (none) Explanation

## **Explanation/Reference:**

#### **QUESTION 37**

In Report Studio, if an author adds a prompt to a report page containing a list, how can the author prevent an automatically generated prompt from appearing when the report runs?

- A. Add a Static Choice
- B. Specify a Default Selection
- C. Set the Auto-Submit property to Yes
- D. Change the Required property to No

Correct Answer: B Section: (none) Explanation

### **Explanation/Reference:**

answer is correct.

#### **QUESTION 38**

In Report Studio, what is true about a crosstab node?

- A. It contains at least one nested crosstab node.
- B. It contains at least one crosstab node member.
- C. It contains more than one nested crosstab node.
- D. It can contain an empty crosstab node member.

Correct Answer: B Section: (none) Explanation

# **Explanation/Reference:**

great answer.

### **QUESTION 39**

The sales department requires a report that numerically compares the gross profit generated for all product lines in each territory. In Report Studio, which is the most appropriate report type?

- A. List
- B. Chart
- C. Crosstab
- D. Map report

Correct Answer: C Section: (none) Explanation

## **Explanation/Reference:**

### **QUESTION 40**

In Report Studio, what is a baseline?

- A. A value in a list report that other values are compared against.
- B. A constant value that represents the x-axis in a chart.
- C. A constant value drawn on a chart to indicate major divisions in the data.
- D. A break point that keeps part of a report stationary while the user scrolls.

Correct Answer: C Section: (none) Explanation

# **Explanation/Reference:**

## **QUESTION 41**

In Report Studio, based on the crosstab below,

| Gross profit           |              | <#Order method#>     |                      | <#Order method#>     |                      |
|------------------------|--------------|----------------------|----------------------|----------------------|----------------------|
|                        |              | <#Retailer<br>type#> | <#Retailer<br>type#> | <#Retailer<br>type#> | <#Retailer<br>type#> |
| <#Sales<br>territory#> | <#Quantity#> | <#1234#>             | <#1234#>             | <#1234#>             | <#1234#>             |
|                        | <#Revenue#>  | <#1234#>             | <#1234#>             | <#1234#>             | <#1234#>             |
| <#Sales<br>territory#> | <#Quantity#> | <#1234#>             | <#1234#>             | <#1234#>             | <#1234#>             |
|                        | <#Revenue#>  | <#1234#>             | <#1234#>             | <#1234#>             | <#1234#>             |

# which of the following is true?

- A. Sales territory is a parent to Quantity and Revenue.
- B. Quantity and Revenue are a child to Gross Profit.
- C. Order method is a peer of Retailer type. Gross Profit is a child to all row and column headers.
- D. Sales territory is a peer of Order method.

Correct Answer: A Section: (none) Explanation

# **Explanation/Reference:**

## **QUESTION 42**

In Report Studio, which chart lets the report author plot a third measure?

- A. Area
- B. Bubble
- C. Scatter
- D. Progressive Column

Correct Answer: B Section: (none) Explanation

# Explanation/Reference:

### **QUESTION 43**

In Report Studio, an author creates the following report:

| Product line                | Revenue             |
|-----------------------------|---------------------|
| <product line=""></product> | <revenue></revenue> |
| <product line=""></product> | <revenue></revenue> |
| <product line=""></product> | <revenue></revenue> |

The author wants each row of this report to contain a column chart displaying quantity sold for a particular product line. How can the author ensure that the chart in each row displays data for only the product line that appears in the same row?

- A. Add a column chart to the list, link the column chart to the same query used for the list and then add data to the chart.
- B. Add a column chart to the list, add data to the chart and then create a union relationship between the queries for the list and the chart.
- C. Add a column chart to the list, add data to the chart and then create an intersect relationship between the queries for the list and the chart.
- D. Add a column chart to the list, add data to the chart and then create a master-detail relationship between the queries for the list and the chart.

Correct Answer: D Section: (none) Explanation

## Explanation/Reference:

### **QUESTION 44**

In Report Studio, an author merges Query1 and Query2 into one result set (Query3) using a Union set operator. Query1 contains two data items: Order method and Revenue. Query2 also contains two data items: Product line and Quantity sold. The author wants to display the data from Query3 in a list report. How can the author ensure that all the order method results appear together and all product line results appear together in the list report?

- A. The author must add a sort key data item directly to Query3.
- B. The author must sort the Order method data item in Query1 and the Product line data item in Query2.
- C. The author must sort the data item in the Query3 that retrieves both Order method and Product line data.
- D. The author must add a sort key data item to Query1 and to Query2, and then add this sort key data item to Query3.

Correct Answer: D Section: (none) Explanation

# Explanation/Reference:

### **QUESTION 45**

Which statement about the tabular data retrieved by Report Studio queries is true?

- A. Tabular data includes a column for each data item in the query. No grouping is applied to the tabular data.
- B. Tabular data includes a column for each data item in the query. Grouping applied in the report layout is also applied to the tabular data.
- C. Tabular data can only include columns for data items that appear in the layout. No grouping is applied to the tabular data.
- D. Tabular data includes a column for each data item that appears in both the query and the layout. Grouping applied in the report layout is also applied to the tabular data.

Correct Answer: A Section: (none) Explanation

**Explanation/Reference:** 

#### **QUESTION 46**

In Report Studio, an author creates the following report:

| Product line                | Product type                | Revenue             |  |
|-----------------------------|-----------------------------|---------------------|--|
| <product line=""></product> | <product type=""></product> | <revenue></revenue> |  |
| <product line=""></product> | <product type=""></product> | <revenue></revenue> |  |
| <product line=""></product> | <product type=""></product> | <revenue></revenue> |  |

The author wants the report to show the total revenue generated by each Product line. How can the author accomplish this?

- A. In Query Explorer, change the Rollup Aggregate Function property for the Revenue data item to Total.
- B. In Query Explorer, change the Rollup Aggregate Function property for the Product line data item to Total.
- C. In the layout, group the Product line column and then add an aggregate row showing total revenue values.
- D. In the layout, group the Product type column and then add an aggregate row showing total revenue values.

Correct Answer: C Section: (none) Explanation

Explanation/Reference:

**QUESTION 47** 

In Report Studio, an author creates a list report and adds four data items. The author then adds a crosstab to the report. Which of the following is true?

- A. Report Studio creates a new query for the crosstab report.
- B. Report Studio populates the crosstab with the four data items from the list.
- C. Report Studio links the crosstab to the same query as the list report.
- D. Report Studio automatically filters on data items that the list is filtered on.

Correct Answer: A Section: (none) Explanation

## **Explanation/Reference:**

#### **QUESTION 48**

In Report Studio, an author creates a weekly sales report and modifies the global class settings in the report. Which reports will this modification affect?

- A. All reports.
- B. Reports created using the same package.
- C. Reports created within the log on session.
- D. Only the current report.

Correct Answer: D Section: (none) Explanation

### Explanation/Reference:

### **QUESTION 49**

An author creates a report in Report Studio. The report contains a parameter for the Product line query item. The author wants to let users drill through to this report from a variety of reports created using the GO Data Warehouse (query) package. To ensure that this target report contains data for the appropriate products, the author wants to limit the report cells that users can drill through from in source reports. What must the author do when creating the drill-through definition?

- A. Set the Product line query item as the target of the drill-through definition.
- B. Set the Product line query item as the scope of the drill-through definition.
- C. Add a parameter for the Product line query to the drill-through definition.
- D. Delete all data items except for the Product line query item from the drill-through definition.

Correct Answer: B Section: (none) Explanation

# **Explanation/Reference:**

## **QUESTION 50**

In Report Studio, when creating a list report, what is the difference between creating a section and creating a header?

- A. Headers appear outside the list.
- B. Sections appear outside the list.
- C. Headers appear once at the top of the list.
- D. Sections appear once at the top of the list.

Correct Answer: B Section: (none) Explanation

**Explanation/Reference:**